# <span id="page-0-1"></span><span id="page-0-0"></span>Systemnahe Programmierung in C

## 18 Unterbrechungen

#### J. Kleinöder, D. Lohmann, V. Sieh

Lehrstuhl für Informatik 4 Systemsoftware

Friedrich-Alexander-Universität Erlangen-Nürnberg

Sommersemester 2024

<http://sys.cs.fau.de/lehre/ss24>

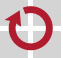

# <span id="page-1-0"></span>Ereignisbehandlung

- Bei einem Peripheriegerät tritt ein Ereignis ( ) auf
	- Signal an einem Port-Pin wechselt von low auf high
	- $\blacksquare$  Ein *Timer* ist abgelaufen
	- Ein A/D-Wandler hat einen neuen Wert vorliegen

- Wie bekommt das Programm das (nebenläufige) Ereignis mit?
- Zwei alternative Verfahren
- **Polling:** Das Programm überprüft den Zustand regelmäßig und ruft ggf. eine Bearbeitungsfunktion auf.
- Interrupt: Gerät "meldet" sich beim Prozessor, der daraufhin in eine Bearbeitungsfunktion verzweigt.

п

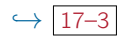

#### Interrupt  $\mapsto$  Funktionsaufruf "von außen"

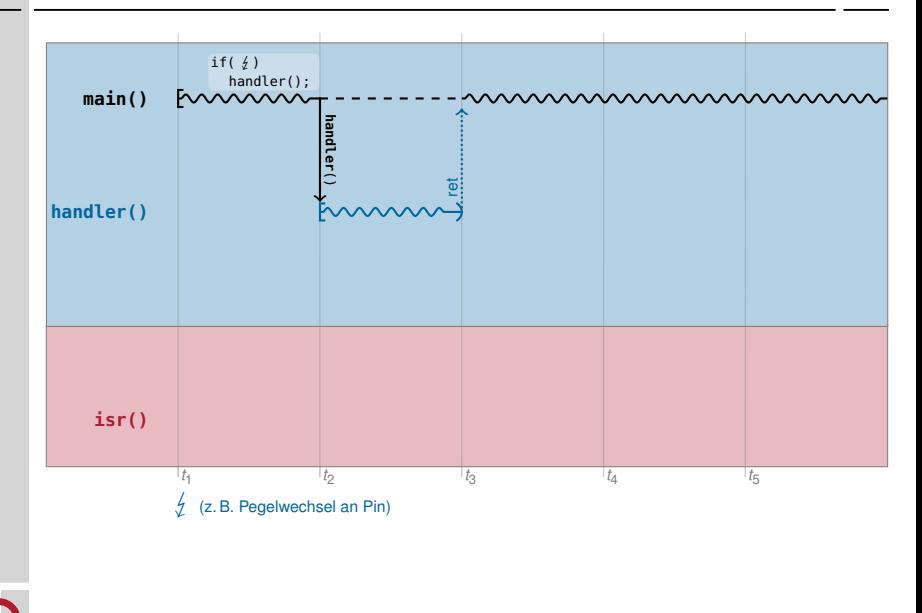

#### Interrupt  $\mapsto$  Funktionsaufruf "von außen"

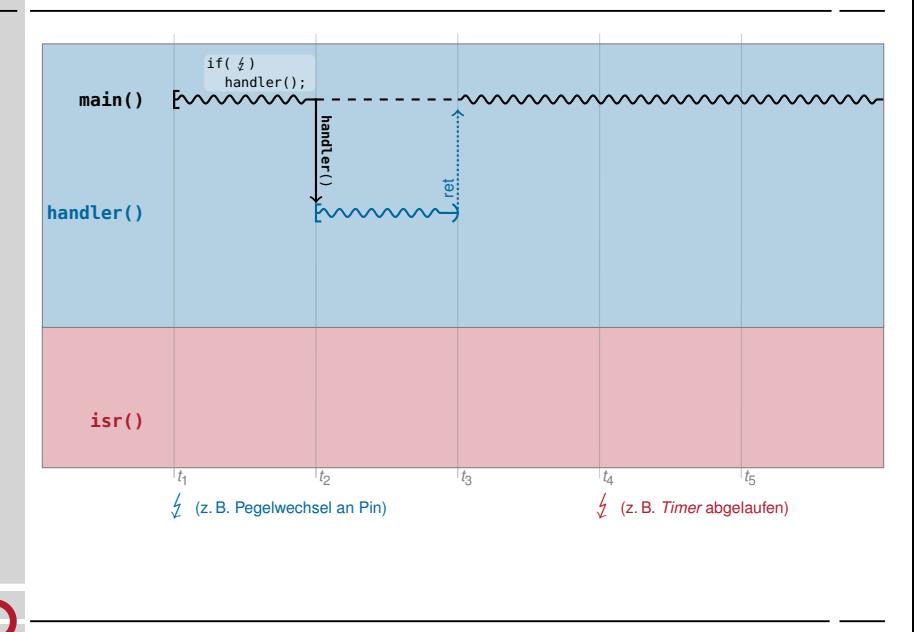

#### Interrupt  $\mapsto$  Funktionsaufruf "von außen"

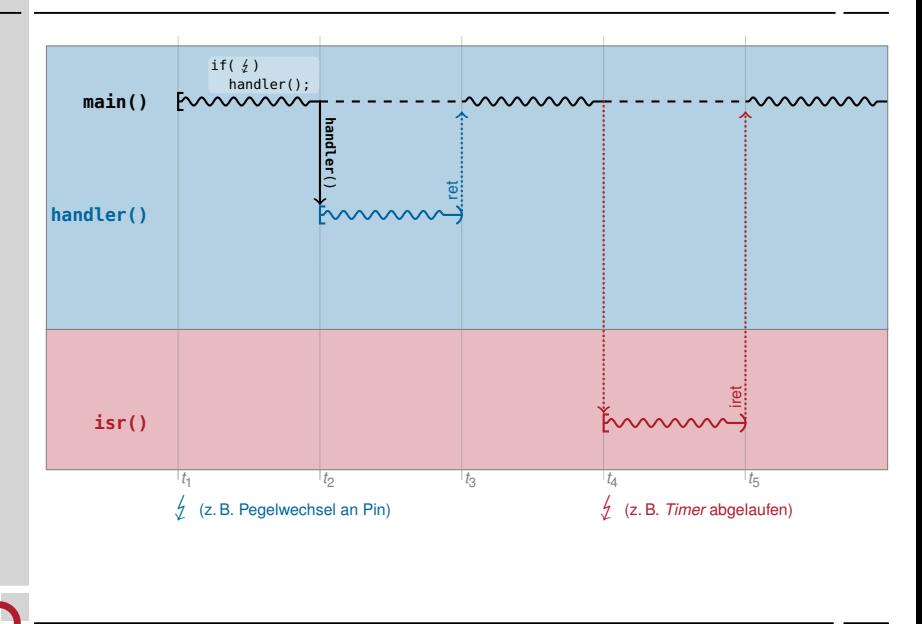

# Polling vs. Interrupts – Vor- und Nachteile

Polling  $(\mapsto$  "Taktgesteuertes System")

- Ereignisbearbeitung erfolgt synchron zum Programmablauf
	- Ereigniserkennung über das Programm "verstreut" (Trennung der Belange)
	- "Verschwendung" von Prozessorzeit (falls anderweitig verwendbar)
	- Hochfrequentes Pollen  $\rightsquigarrow$  hohe Prozessorlast  $\rightsquigarrow$  hoher Energieverbrauch
	- Implizite Datenkonsistenz durch festen, sequentiellen Programmablauf
	- + Programmverhalten gut vorhersagbar
- 

#### Interrupts  $($   $\mapsto$   $,$  Ereignisgesteuertes System")

- Ereignisbearbeitung erfolgt asynchron zum Programmablauf
	- + Ereignisbearbeitung kann im Programmtext gut separiert werden
	- Prozessor wird nur beansprucht, wenn Ereignis tatsächlich eintritt
	- Höhere Komplexität durch Nebenläufigkeit  $\sim$  Synchronisation erforderlich
	- Programmverhalten schwer vorhersagbar

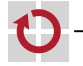

# Polling vs. Interrupts – Vor- und Nachteile

Polling  $(\mapsto$  "Taktgesteuertes System")

- **Ereignisbearbeitung erfolgt synchron zum Programmablauf** 
	- Ereigniserkennung über das Programm "verstreut" (Trennung der Belange)
	- "Verschwendung" von Prozessorzeit (falls anderweitig verwendbar)
	- Hochfrequentes Pollen  $\rightsquigarrow$  hohe Prozessorlast  $\rightsquigarrow$  hoher Energieverbrauch
	- Implizite Datenkonsistenz durch festen, sequentiellen Programmablauf
	- + Programmverhalten gut vorhersagbar
- 

#### Interrupts  $($   $\mapsto$   $,$  Ereignisgesteuertes System")

- Ereignisbearbeitung erfolgt asynchron zum Programmablauf
	- + Ereignisbearbeitung kann im Programmtext gut separiert werden
	- Prozessor wird nur beansprucht, wenn Ereignis tatsächlich eintritt
	- Höhere Komplexität durch Nebenläufigkeit  $\sim$  Synchronisation erforderlich
	- Programmverhalten schwer vorhersagbar

Beide Verfahren bieten spezifische Vor- und Nachteile  $\rightsquigarrow$  Auswahl anhand des konkreten Anwendungsszenarios

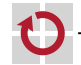

### Interrupt H unvorhersagbarer Aufruf "von außen"

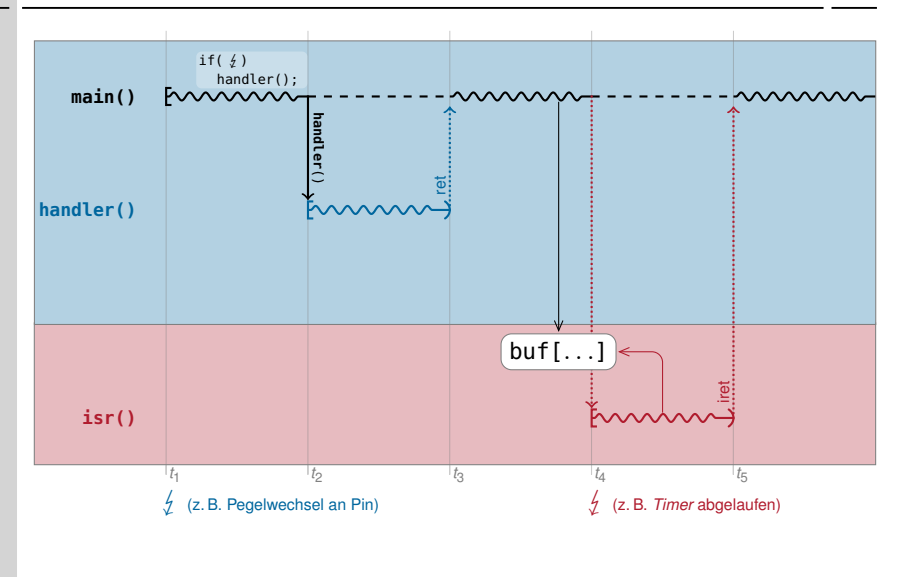

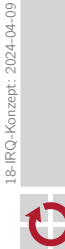

#### <span id="page-8-0"></span>Interruptsperren

- Zustellung von Interrupts kann softwareseitig gesperrt werden
	- Wird benötigt zur Synchronisation mit ISRs
	- Einzelne ISR: Bit in gerätespezifischem Steuerregister
	- Alle ISRs: Bit (IE, Interrupt Enable) im Statusregister der CPU
	- Auflaufende IRQs werden (üblicherweise) gepuffert  $\frac{1}{\text{IRQ}} \mapsto \text{Interrupt}$
	- **Maximal einer pro Quelle!** And the second of the second vertex of the second vertex of the second vertex of the second vertex of the second vertex of the second vertex of the second vertex of the second vertex of the seco

- Bei längeren Sperrzeiten können IRQs verloren gehen!
- Das **TF-Bit wird beeinflusst durch**:
- Prozessor-Befehle: cli: IE←0 (clear interrupt, IRQs gesperrt) sei: IE←1 (set interrupt, IRQs erlaubt)
- Nach einem RESET: IE=0  $\rightsquigarrow$  IRQs sind zu Beginn des Hauptprogramms gesperrt
- Bei Betreten einer ISR: IE=0  $\rightsquigarrow$  IRQs sind während der Interruptbearbeitung gesperrt

⊓

### Interruptsperren: Beispiel

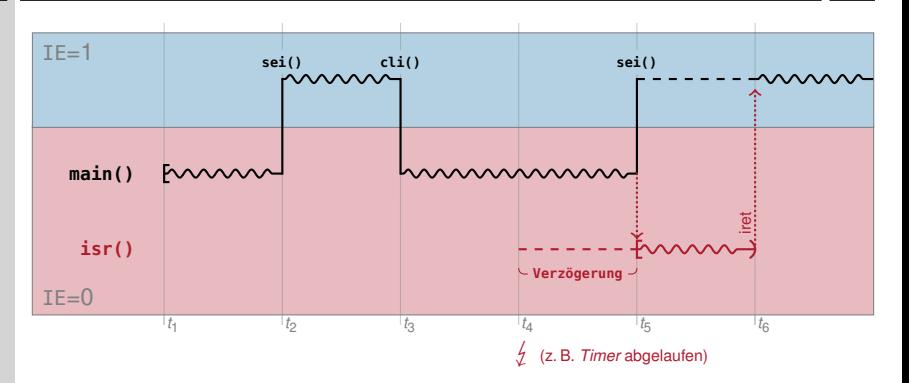

- $t_1$  Zu Beginn von main() sind IRQs gesperrt (IE=0)
- $t_2, t_3$  Mit sei() / cli() werden IRQs freigegeben (IE=1) / erneut gesperrt
	- $t_4$  / aber IE=0  $\rightarrow$  Bearbeitung ist unterdrückt, IRQ wird gepuffert
	- $t_5$  main() gibt IRQs frei (IE=1)  $\rightarrow$  gepufferter IRQ "schlägt durch"
- $t_5-t_6$  Während der ISR-Bearbeitung sind die IRQs gesperrt (IE=0)
	- $t_6$  Unterbrochenes main() wird fortgesetzt

### Interruptsperren: Beispiel

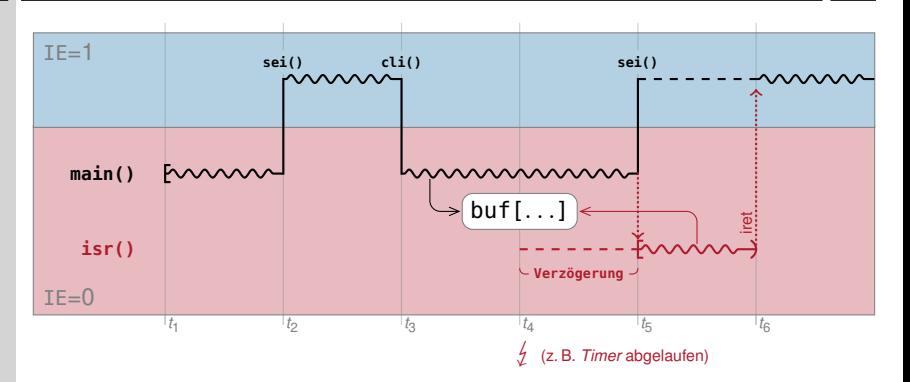

- $t_1$  Zu Beginn von main() sind IRQs gesperrt (IE=0)
- $t_2, t_3$  Mit sei() / cli() werden IRQs freigegeben (IE=1) / erneut gesperrt
	- $t_4$  / aber IE=0  $\rightarrow$  Bearbeitung ist unterdrückt, IRQ wird gepuffert
	- $t_5$  main() gibt IRQs frei (IE=1)  $\rightarrow$  gepufferter IRQ "schlägt durch"
- $t_5-t_6$  Während der ISR-Bearbeitung sind die IRQs gesperrt (IE=0)
	- $t_6$  Unterbrochenes main() wird fortgesetzt

# Ablauf eines Interrupts – Überblick

- **O** Gerät signalisiert Interrupt
	- Anwendungsprogramm wird "unmittelbar" (vor dem nächsten Maschinenbefehl mit  $IE=1)$  unterbrochen
- <sup>2</sup> Die Zustellung weiterer Interrupts wird gesperrt (IE=0)
	- Zwischenzeitlich auflaufende Interrupts werden gepuffert (maximal einer pro Quelle!)
- <sup>●</sup> Registerinhalte werden gesichert (z. B. im Stapel)
	- PC und Statusregister automatisch von der Hardware
	- Vielzweckregister üblicherweise manuell in der ISR
- <sup>o</sup> Aufzurufende ISR (Interrupt-Handler) wird ermittelt  $\epsilon$  is a function between the definition between  $\epsilon$
- **O** ISR wird ausgeführt
- **O** ISR terminiert mit einem "return from interrupt"-Befehl **Integrity** 
	- Registerinhalte werden restauriert
	- Zustellung von Interrupts wird freigegeben (IE=1)
	- Das Anwendungsprogramm wird fortgesetzt

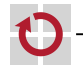

18-IRQ-Konzept: 2024-04-09

8-IRQ-Konzept: 2024-04-09

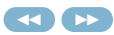

<span id="page-12-0"></span>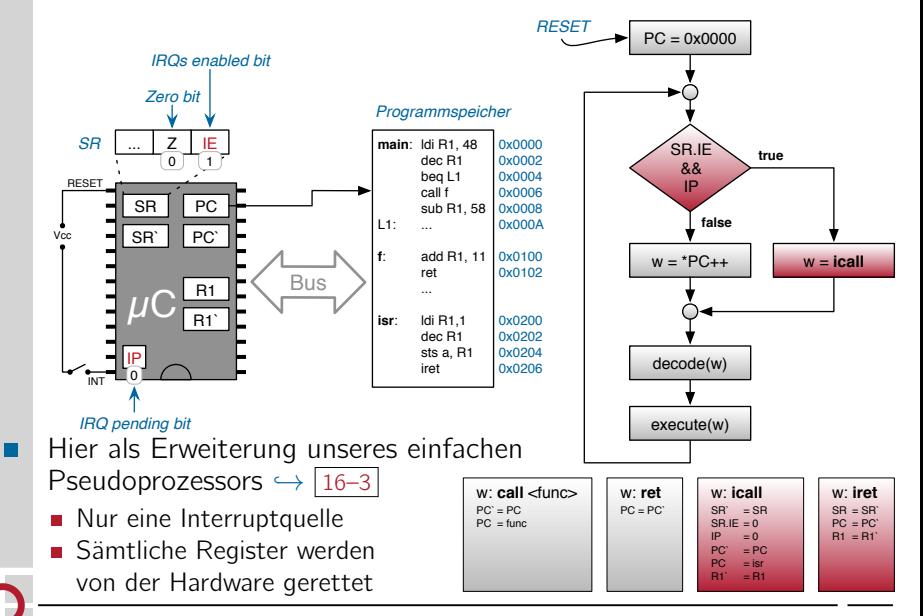

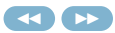

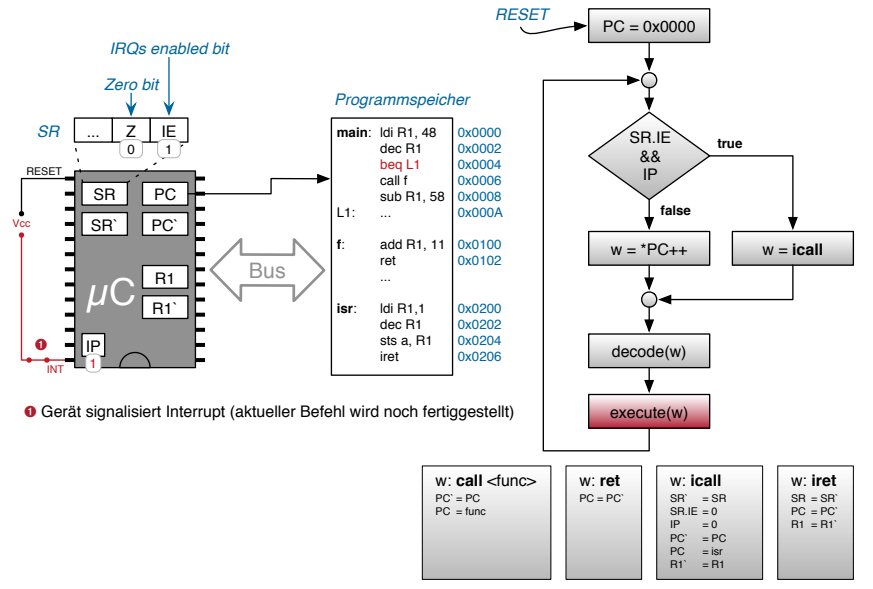

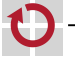

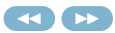

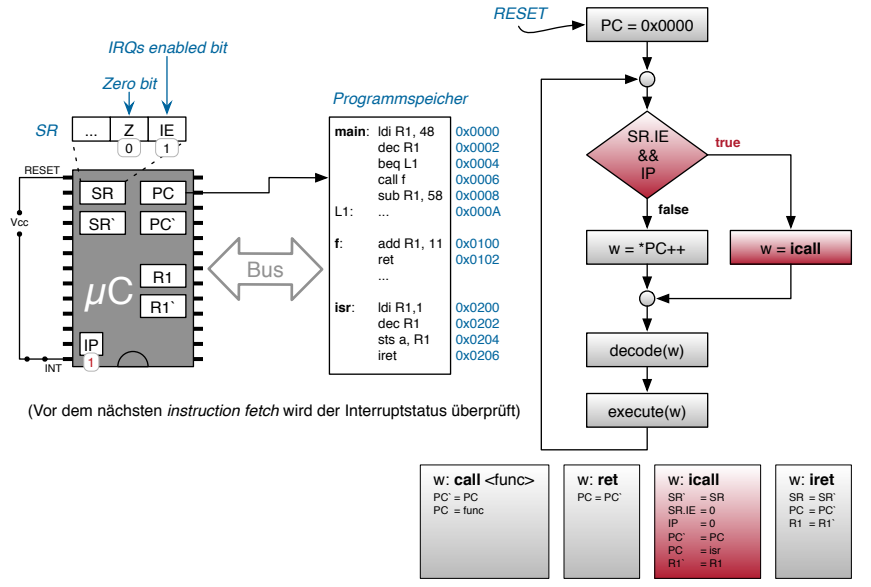

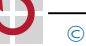

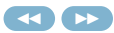

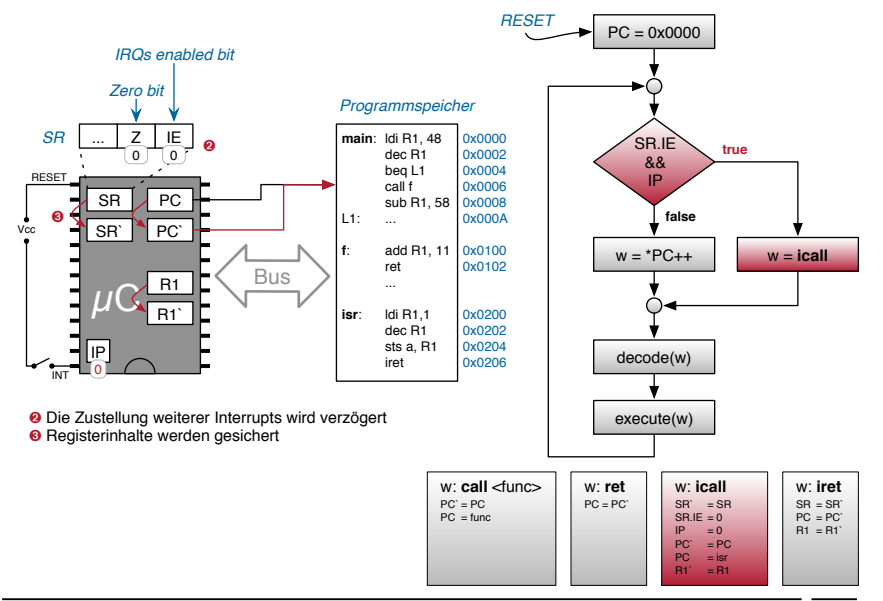

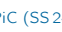

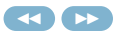

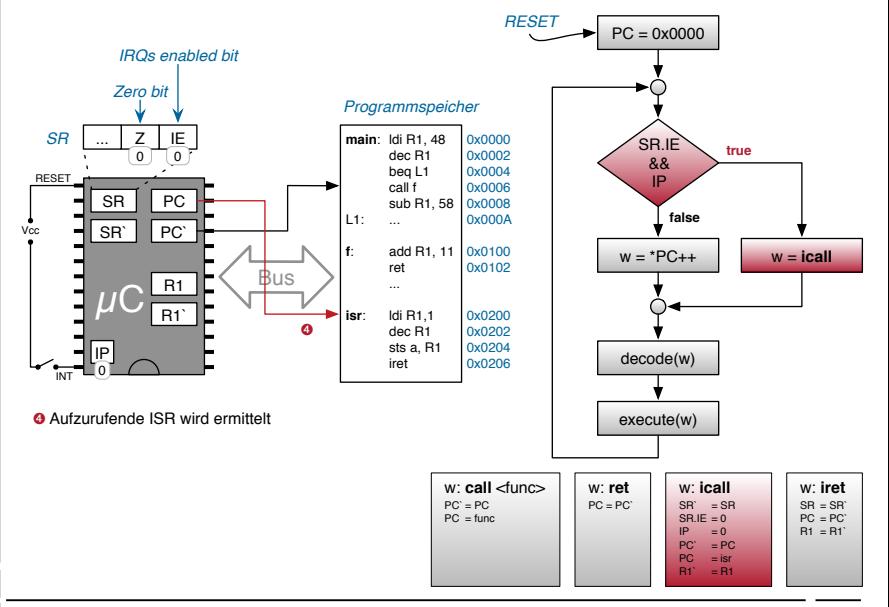

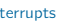

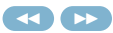

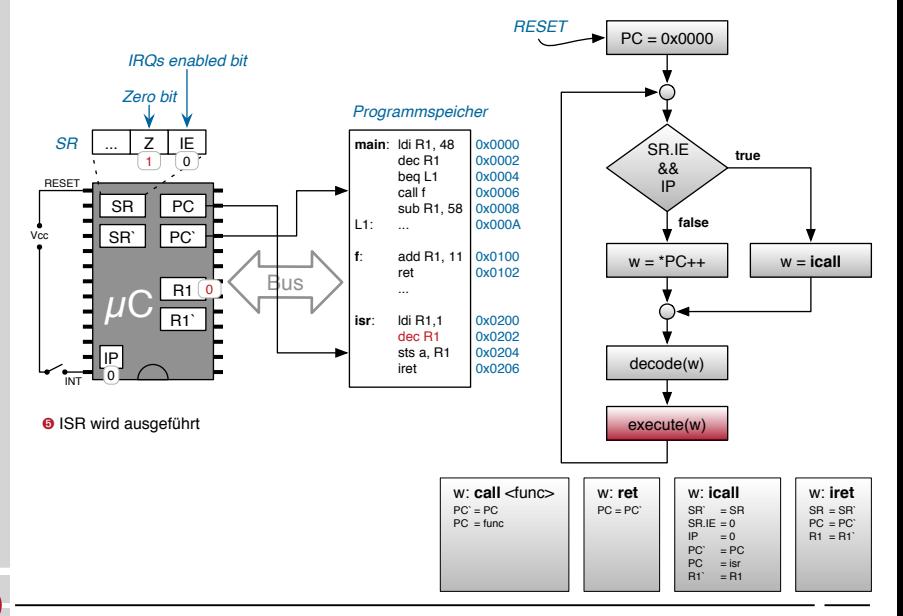

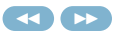

<span id="page-18-0"></span>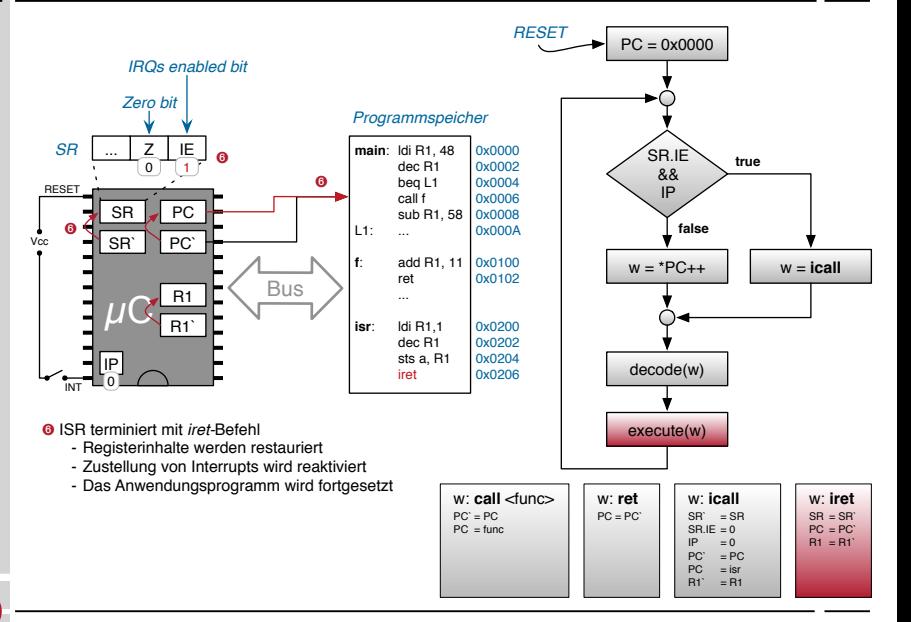